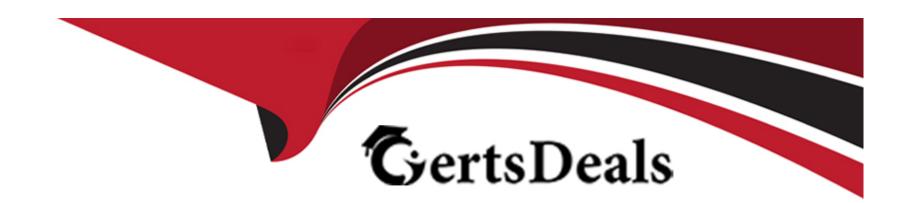

# Free Questions for PCSAE by certsdeals

Shared by Bradford on 24-05-2024

For More Free Questions and Preparation Resources

**Check the Links on Last Page** 

# **Question 1**

#### **Question Type:** MultipleChoice

After executing the DeleteContext automation with all=yes argument, how would the context data of an incident present?

#### **Options:**

- A- All the data, including the incident key will be deleted, and the context data will be completely empty.
- B- No difference, the automation cannot be executed manually.
- C- All context data, including custom incident fields will be deleted, system incident fields will remain.
- D- All context data, except the incident key will be deleted.

#### **Answer:**

D

### **Question 2**

**Question Type:** MultipleChoice

| hat is used to trigger playbooks automatically based on the classification of an incident? |
|--------------------------------------------------------------------------------------------|
| ptions:                                                                                    |
| Indicator type                                                                             |
| Incoming mapper                                                                            |
| Incident types                                                                             |
| Integration configuration                                                                  |
|                                                                                            |
| nswer:                                                                                     |
|                                                                                            |

# **Question 3**

**Question Type:** MultipleChoice

Which task type would be used to verify/check that an integration was enabled?

| A- Standard task B- Conditional task C- Section Header task D- Data Collection task  Answer:  D  Question 4  uestion Type: MultipleChoice  An analyst wants to run a script to remove usernames from an incident before the incident becomes active in XSOAR. How can this be achieved? | Options:                    |
|----------------------------------------------------------------------------------------------------|-----------------------------|
| C- Section Header task D- Data Collection task  Answer: D  Question 4  Destion Type: MultipleChoice  An analyst wants to run a script to remove usernames from an incident before the incident becomes active in XSOAR. How can this be                                                 | Standard task               |
| Answer:  O  Lestion 4  Lestion Type: MultipleChoice  An analyst wants to run a script to remove usernames from an incident before the incident becomes active in XSOAR. How can this be                                                                                                 | - Conditional task          |
| Answer:  Uestion 4  estion Type: MultipleChoice  An analyst wants to run a script to remove usernames from an incident before the incident becomes active in XSOAR. How can this be                                                                                                    | Section Header task         |
| uestion 4  estion Type: MultipleChoice  An analyst wants to run a script to remove usernames from an incident before the incident becomes active in XSOAR. How can this be                                                                                                    | J- Data Collection task     |
| Ruestion 4  Lestion Type: MultipleChoice  An analyst wants to run a script to remove usernames from an incident before the incident becomes active in XSOAR. How can this be                                                                                                    |                             |
| Luestion 4  Lestion Type: MultipleChoice  An analyst wants to run a script to remove usernames from an incident before the incident becomes active in XSOAR. How can this be                                                                                                    | Answer:                     |
| estion Type: MultipleChoice  An analyst wants to run a script to remove usernames from an incident before the incident becomes active in XSOAR. How can this be                                                                                                    | )                           |
| nestion Type: MultipleChoice  An analyst wants to run a script to remove usernames from an incident before the incident becomes active in XSOAR. How can this be                                                                                                    |                             |
| An analyst wants to run a script to remove usernames from an incident before the incident becomes active in XSOAR. How can this be                                                                                                    | uestion 4                   |
|                                                                                                    | estion Type: MultipleChoice |
|                                                                                                    |                             |
|                                                                                                    |                             |
| Options:                                                                                                    | Options:                    |
| A- Run an automation script in the Playground to remove usernames from the incident.                                                                                                    |                             |

| B- Create a pre-processing rule that runs an automation script to remove usernames from the incident as it comes into XSOAR. |
|----------------------------------------------------------------------------------------------------|
| C- Run an automation script on the XSOAR server to remove usernames from the incident.                                       |
| D- Create a playbook task to remove the usernames from the incident.                                                         |
|                                                                                                    |
| Answer:                                                                                                    |
| В                                                                                                    |
|                                                                                                    |
|                                                                                                    |
|                                                                                                    |
| Question 5                                                                                                    |
| Question 5  Question Type: MultipleChoice                                                                                    |
|                                                                                                    |
|                                                                                                    |
| Question Type: MultipleChoice                                                                                                |
| Question Type: MultipleChoice                                                                                                |
| Question Type: MultipleChoice                                                                                                |

B- Jobs

C- Pre-processing rules

**D-** Exclusion List

| Λ      | n | 0 | \A/ | e | r |  |
|--------|---|---|-----|---|---|--|
| $\neg$ |   | J | AA  | C |   |  |

Α

# **Question 6**

#### **Question Type:** MultipleChoice

How can Cortex XSOAR administrators prevent junior analysts from viewing a senior analyst dashboard?

### **Options:**

- A- Share the dashboard in Read and Edit mode for senior analysts.
- B- Share the dashboard in Read & Edit mode for senior analysts and Read Only for juniors analysts.
- C- Share the dashboard in Read and Write mode for senior analysts.
- D- Share the dashboard in Read Only mode for junior analysts and senior analysts.

#### **Answer:**

В

# **Question 7**

**Question Type:** MultipleChoice

Where are incident layouts customized?

#### **Options:**

- A- Settings > Object Setup > Incidents > Layouts
- **B-** Settings > Integrations > Instance configuration
- **C-** Settings > Object Setup > Indicators > Layouts
- D- Settings > Advanced > Incident Layouts

#### **Answer:**

Α

# **Question 8**

**Question Type:** MultipleChoice

| Given the following context data, what would | be the expected | output of the exp | ression? |
|----------------------------------------------|-----------------|-------------------|----------|
|----------------------------------------------|-----------------|-------------------|----------|

### **Options:**

- A- 1E56733826E5035233A097FCEA2046AF96EC616C
- B- E6EF5142E2553C1E442A0FFAC07636EAC61E6EDD
- C- 8D193FA162A305E4859BA8C45F5121F7265E3ABB
- D- e6ef5142e2553c1e442a0ffac07636eac61e6edd

#### **Answer:**

D

### **Question 9**

**Question Type:** MultipleChoice

Which option is available in XSOAR to create the body of a Threat Intel Report?

| Options:                                  |  |
|-------------------------------------------|--|
| A- Markdown                               |  |
| B- Grid Fields                            |  |
| C- DOC format                             |  |
| D- Javascript                             |  |
|                                           |  |
| Answer:                                   |  |
|                                           |  |
| A                                         |  |
| A                                         |  |
|                                           |  |
| Question 10                               |  |
| Question 10                               |  |
| Question 10 Question Type: MultipleChoice |  |
| Question 10                               |  |
| Question 10 Question Type: MultipleChoice |  |
| Question 10 Question Type: MultipleChoice |  |

- **B-** Just after the pre-processing is executed
- C- Just after the playbook is executed
- D- Just after the Close Incident button is clicked

#### **Answer:**

С

### **To Get Premium Files for PCSAE Visit**

https://www.p2pexams.com/products/pcsae

### **For More Free Questions Visit**

https://www.p2pexams.com/palo-alto-networks/pdf/pcsae

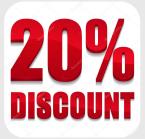